## 대학 포탈 사이트 학생증 증명사진 업로드 방법(학생용)

## **※ 포탈 사이트에 접속하여 2024.3.7.(목)까지 사진 업로드(기한연장없음)**

2024.2.교학처(교학2팀)

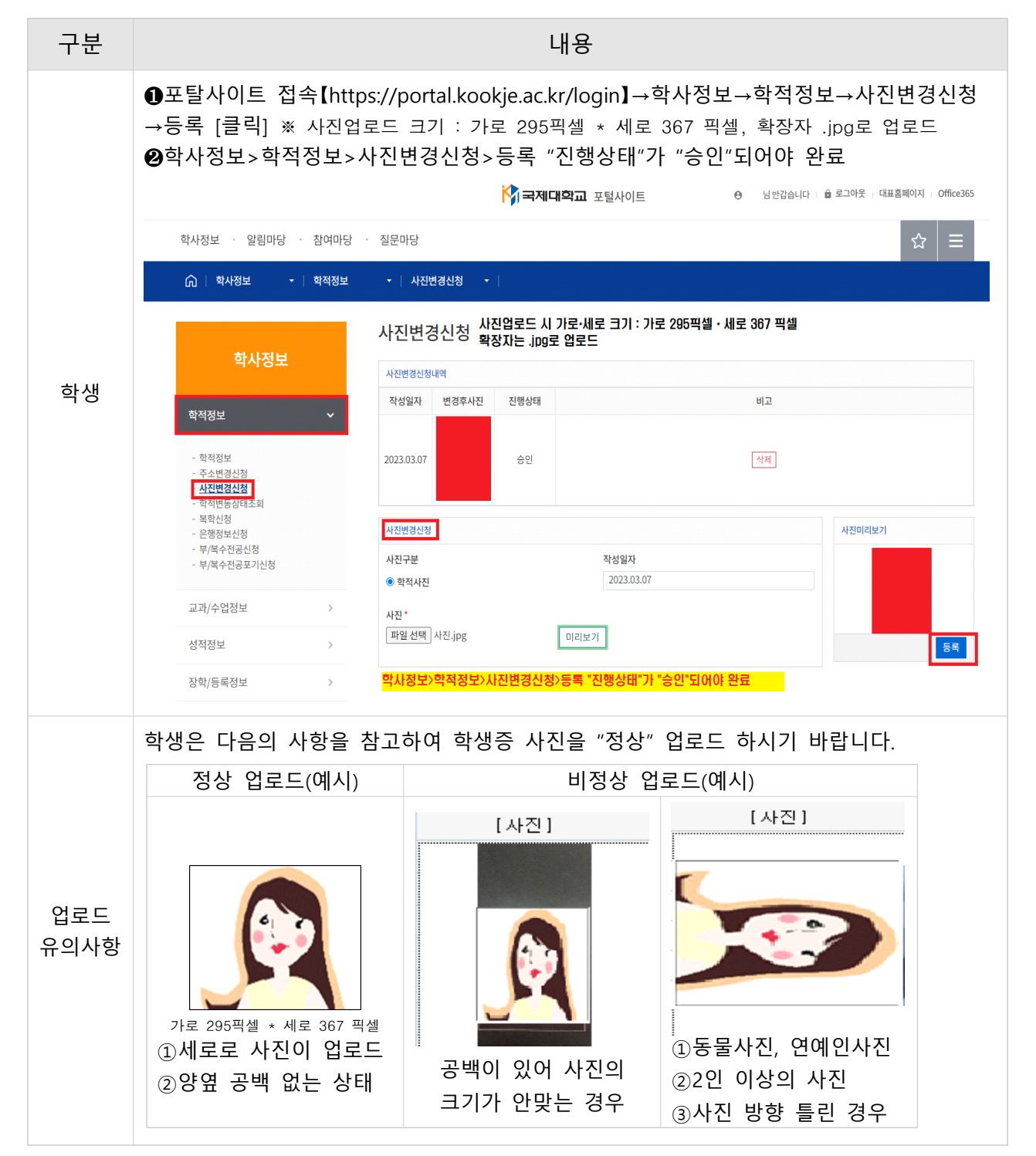